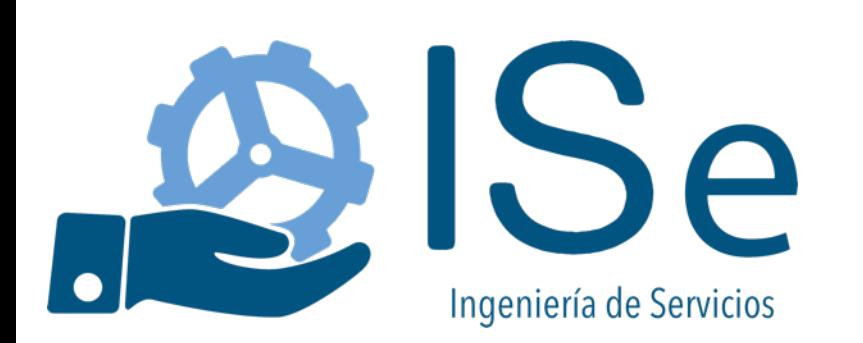

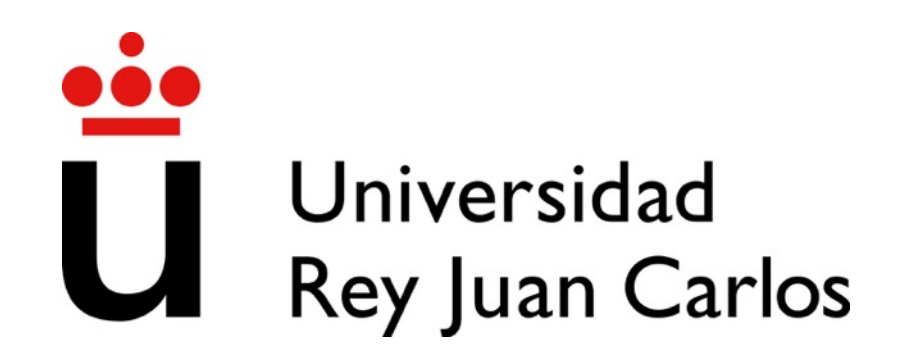

### Introduccion a la programación

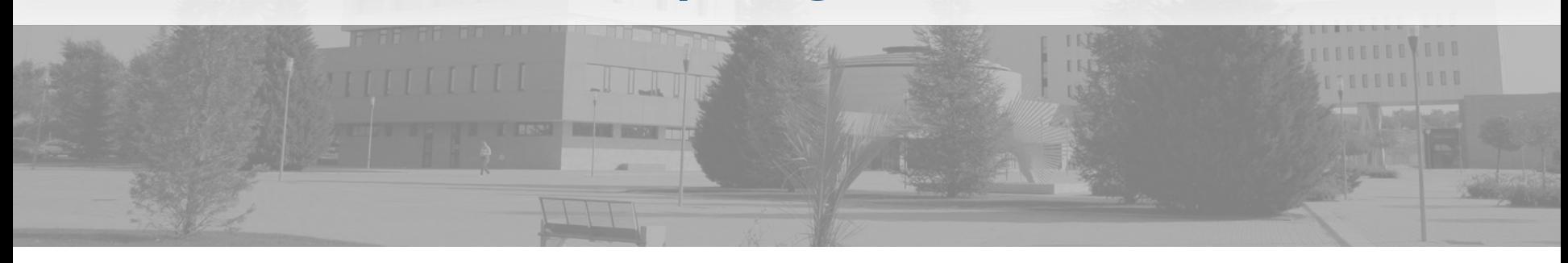

Profesores:

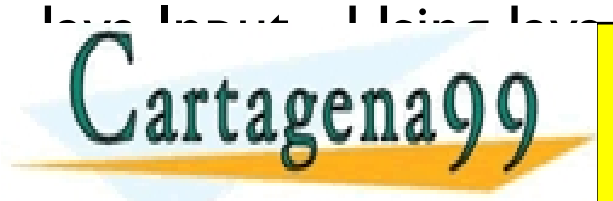

<del>Juan M. Var</del>a CLASES PARTICULARES, TUTORÍAS TÉCNICAS ONLINE A ANGLES PARTICULARES, TUTORÍAS TÉCNICAS ONLINE A ANGLES PARTICULARES david Granada <mark>l</mark>a - - - ONLINE PRIVATE LESSONS FOR SCIENCE STUDENTS CALL OR WHATSAPP:689 45 44 70

david.granada@urjc.es

www.cartagena99.com no se hace responsable de la información contenida en el presente documento en virtud al<br>Artículo 17.1 de la Ley de Servicios de la Sociedad de la Información y de Comercio Electrónico, de 11 de julio d

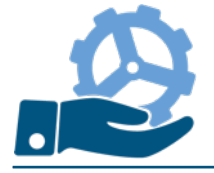

- A Java Scanner is the fastest, easiest way to get input from a user in Java.
- A class providing a number of methods to read data from the screen (or file).
- The input is considered to be a set of tokens, each one delimited by whitespaces.

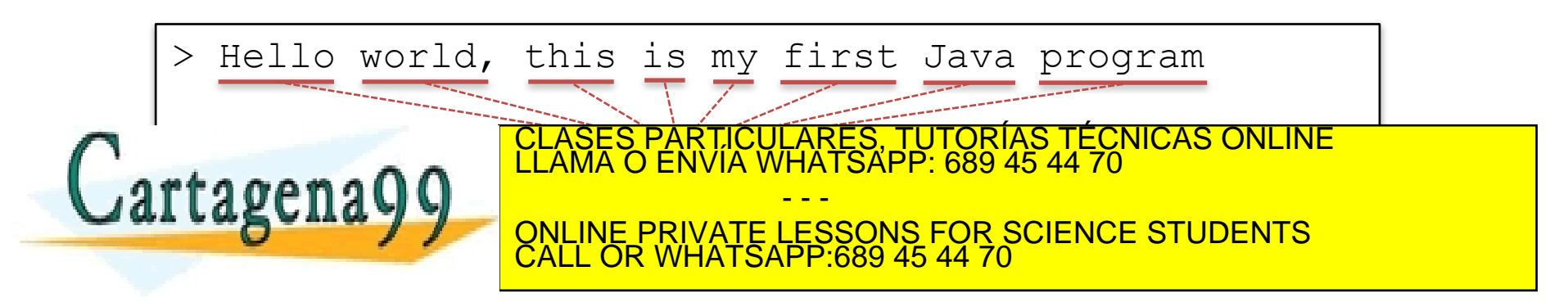

www.ssme.es @URJC ~ 2016-2017 2 www.cartagena99.com no se hace responsable de la información contenida en el presente documento en virtud al<br>Artículo 17.1 de la Ley de Servicios de la Sociedad de la Información y de Comercio Electrónico, de 11 de julio

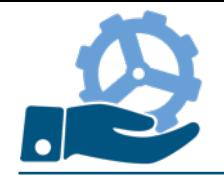

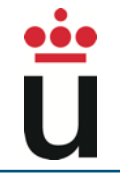

- nextLine(): advances to the next line and returns the content skipped (a line of text)
- next: reads the following token from the input and returns it as a String

```
System.out.println("What is your name: ");
Scanner scanner = new Scanner(System.in);
String name = scanner.nextLine();
// User enters Juan Manuel
System.out.println("Hello " + name);
// Program output: Hello Juan Manuel
```
System.out.println("What is your name: "); Scanner scanner = new Scanner(System.in);

- - -

CALL OR WHATSAPP:689 45 44 70

ONLINE PRIVATE LESSONS FOR SCIENCE STUDENTS

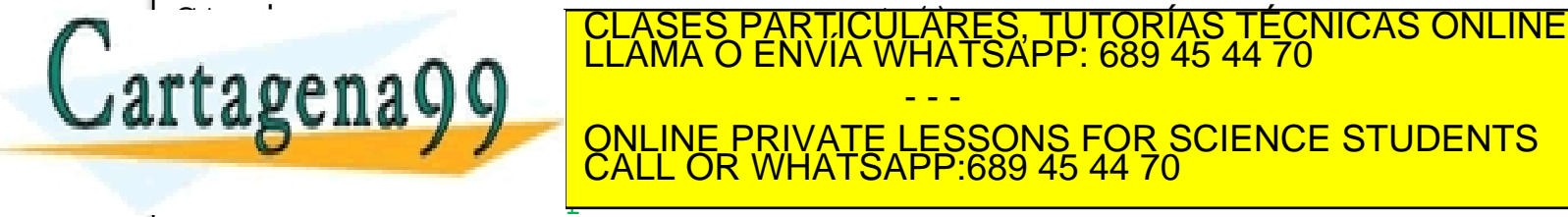

www.ssme.es @URJC ~ 2016-2017 3 www.cartagena99.com no se hace responsable de la información contenida en el presente documento en virtud al<br>Artículo 17.1 de la Ley de Servicios de la Sociedad de la Información y de Comercio Electrónico, de 11 de julio

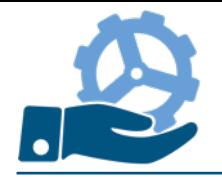

# Java Scanner

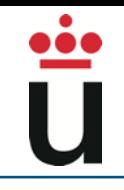

– nextInt(): reads from the input the next token and retuns it as an integer

```
System.out.println("How old are you?: ");
Scanner scanner = new Scanner(System.in);
int age = scanner.nextInt();
// User enters 28
System.out.println("You are " + age);
  Program output: You are 28
```
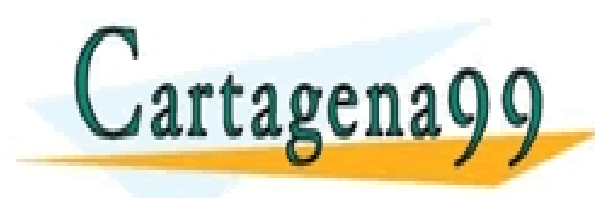

PARTICULARES, TUTORÍAS TÉCNICAS ONLINE<br>ENVÍA WHATSAPP: 689 45 44 70 - - - ONLINE PRIVATE LESSONS FOR SCIENCE STUDENTS CALL OR WHATSAPP:689 45 44 70

www.ssme.es @URJC ~ 2016-2017 4 www.cartagena99.com no se hace responsable de la información contenida en el presente documento en virtud al<br>Artículo 17.1 de la Ley de Servicios de la Sociedad de la Información y de Comercio Electrónico, de 11 de julio d

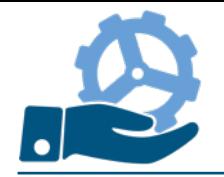

# Java Scanner

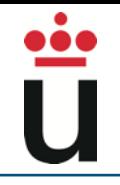

– nextFloat(): reads from the input the next token and retuns it as a Float

```
System.out.println("How tall are you?: ");
Scanner scanner = new Scanner(System.in);
float height = scanner.nextFloat();
// User enters 1.82
System.out.println("You are " + height + " tall");
  Program output: You are 1.82 tall
```
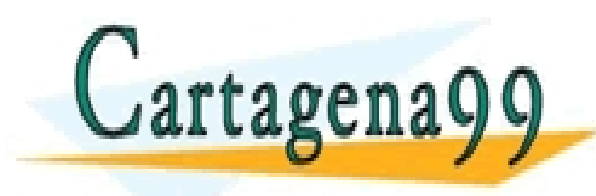

PARTICULARES, TUTORÍAS TÉCNICAS ONLINE<br>ENVÍA WHATSAPP: 689 45 44 70 - - - ONLINE PRIVATE LESSONS FOR SCIENCE STUDENTS CALL OR WHATSAPP:689 45 44 70

www.ssme.es @URJC ~ 2016-2017 5 www.cartagena99.com no se hace responsable de la información contenida en el presente documento en virtud al<br>Artículo 17.1 de la Ley de Servicios de la Sociedad de la Información y de Comercio Electrónico, de 11 de julio d

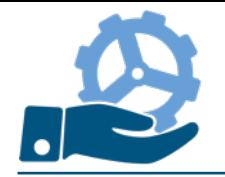

# Java Scanner

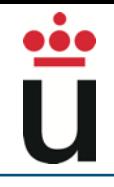

– nextBoolean(): reads from the input the next token and retuns it as a Boolean

```
System.out.println("Are you married?: ");
Scanner scanner = new Scanner(System.in);
Boolean married = scanner.nextBoolean();
// User enters true
System.out.println("Married: " + married);
  Program output: Married: true
```
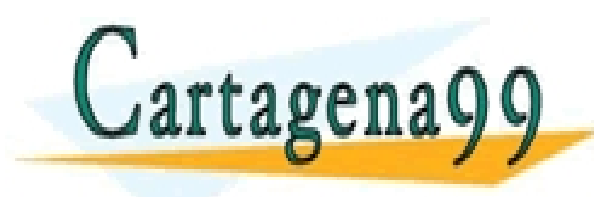

PARTICULARES, TUTORÍAS TÉCNICAS ONLINE<br>ENVÍA WHATSAPP: 689 45 44 70 - - - ONLINE PRIVATE LESSONS FOR SCIENCE STUDENTS CALL OR WHATSAPP:689 45 44 70

www.ssme.es @URJC ~ 2016-2017 6 www.cartagena99.com no se hace responsable de la información contenida en el presente documento en virtud al<br>Artículo 17.1 de la Ley de Servicios de la Sociedad de la Información y de Comercio Electrónico, de 11 de julio

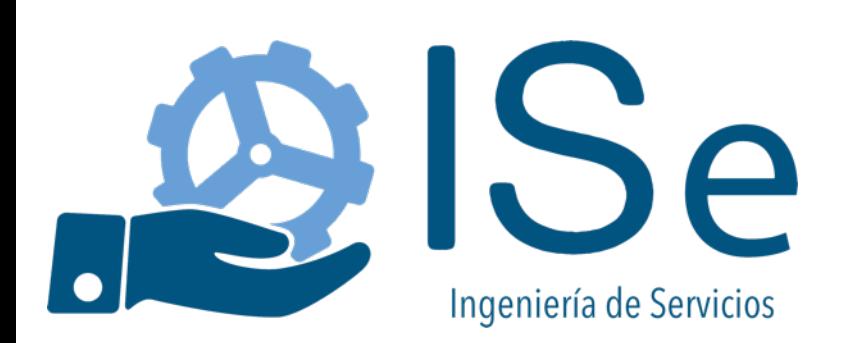

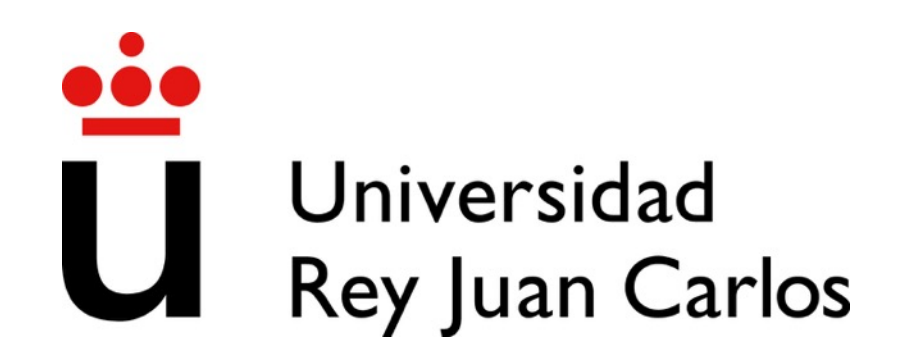

### Introduccion a la programación

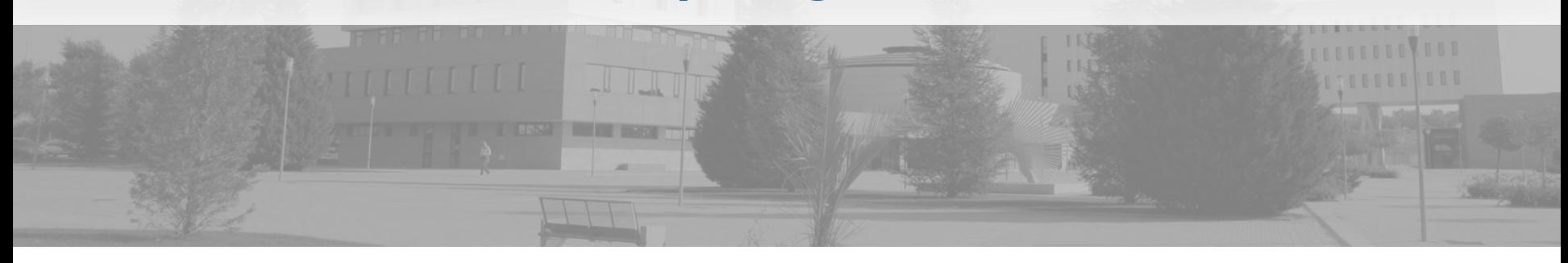

Profesores:

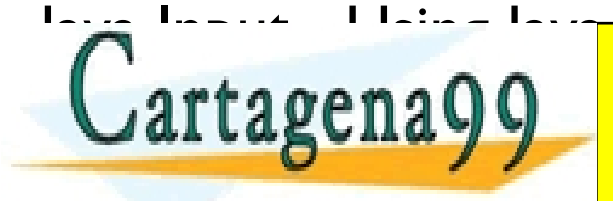

<del>Juan M. Var</del>a CLASES PARTICULARES, TUTORÍAS TÉCNICAS ONLINE A ANGLES PARTICULARES, TUTORÍAS TÉCNICAS ONLINE A ANGLES PARTICULARES david Granada <mark>l</mark>a - - - ONLINE PRIVATE LESSONS FOR SCIENCE STUDENTS CALL OR WHATSAPP:689 45 44 70

david.granada@urjc.es

www.cartagena99.com no se hace responsable de la información contenida en el presente documento en virtud al<br>Artículo 17.1 de la Ley de Servicios de la Sociedad de la Información y de Comercio Electrónico, de 11 de julio d